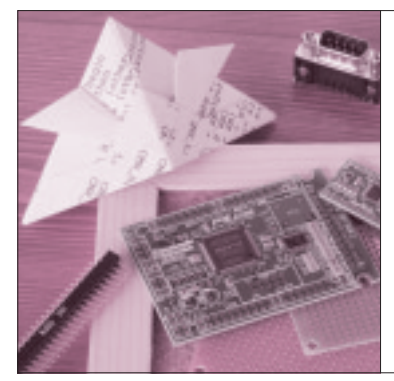

# 第3章 出力周波数 0.2 Hz ~ 20 MHz で 32 ビットのパターン設定が可能 USB 接続パルス・ ジェネレータの設計と製作

石島 誠一郎 Seiichiro Ishijima

回路のデバッグや試作した回路を評価するとき,さ まざまな周波数のクロック信号と任意パターンのパル スを発生できるパルス・ジェネレータがあると,非常 に便利です.市販のパルス・ジェネレータは高機能で すが,高価で大型のものが多いものです.

そこで,生成するパルス波形をパソコンで編集し, USBに接続するだけで手軽にパルスを出力すること ができる,USB接続のパルス・ジェネレータを製作

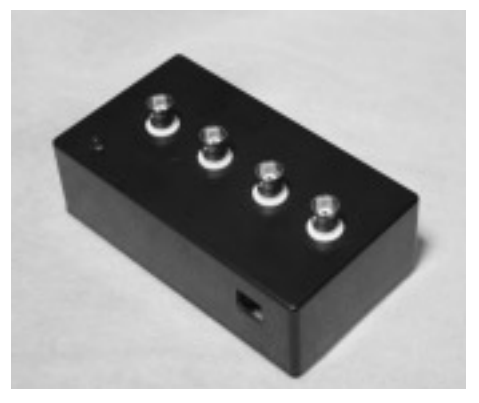

**写真 1 製作した USB パルス・ジェネレータの外観**

しました(**写真 1**).USBバス・パワーで動作するので, 電源を別途用意する必要もありません.

## パルス・ジェネレータの設計

#### **● パルス・ジェネレータの概要**

製作したパルス·ジェネレータの仕様を表1に,生 成パルスを編集するソフトウェア(USBPG.EXE)の動 作画面を**図 1**に示します.本機は,クロック(P CLK), 反転クロック(N CLK),任意パルス(PULSE1/2)の計 4チャネルの出力があります.クロック周波数は,

### **表 1 製作した USB パルス・ジェネレータの仕様**

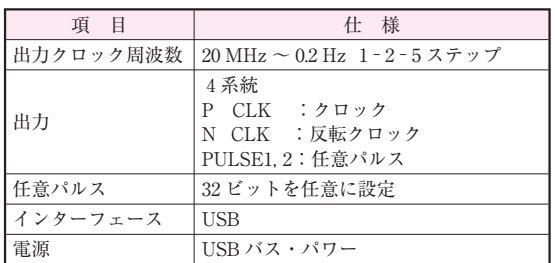

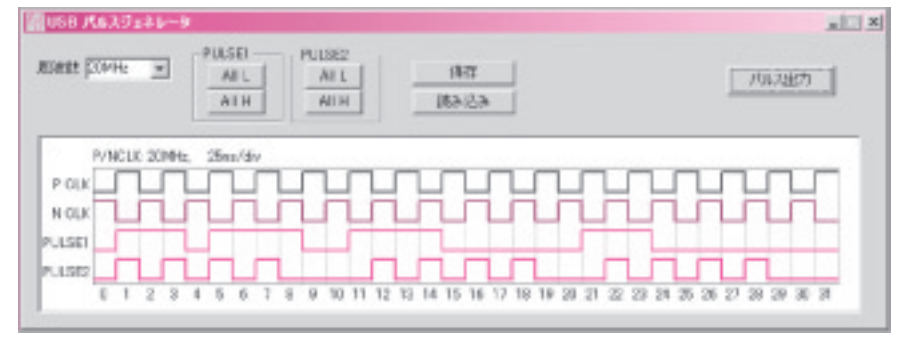

**図 1 パルス編集ソフトウェア**(USBPG.EXE)

## **Keywords**

**クロック・イネーブル,セレクタ,パルス生成,シフトレジスタ,同期回路,非同期リセット,シリアル-パラレル変換,伝達遅延 時間,VHDL,Verilog,74ACT04,FT232BM**

## **特集\* MAX Ⅱ付録基板 徹底活用!**

0.2 Hz ~ 20 MHzの範囲を1-2-5ステップで合計25 段階で設定可能です.

すべての出力は同期しています(同じタイミングで "H"/"L"が変化する).PULSE1,PULSE2の波形を クリックすると,"H"/"L"が反転するので,希望のパ ルス・パターンを設定できます. PULSE1, PULSE2 は, P CLK, N CLKの半周期を単位時間として, 32 単位時間の任意のパルスを繰り返し出力します。パル スの設定は、ファイルに保存し、読み出すことができ ます.

パルス・ジェネレータ本体がない状態でも,最初に 現れるダイアログ・ボックス(**図 2**)で[無視]ボタン を押すことで**図 1**のパルス編集画面が現れ,操作を体 験できますので,ぜひ試してみてください.

汎用ロジックICを使用したパルス・ジェネレータ

の製作は,参考文献(1)に紹介されており,本機が USB接続であることを除き、装置の機能は似ていま す. 回路を見比べてみると, 汎用ロジックICと CPLDとでは適した回路構成が違うことがわかり、お もしろいと思います.

本章ではVHDLを例に説明しますが,まったく同 じ回路をVerilogで記述したソース・ファイルを付録 CD- ROMに収録してあります.

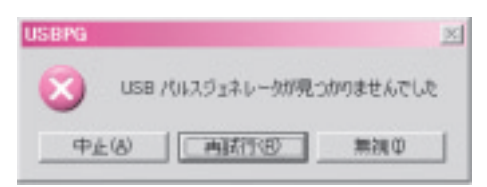

**図 2 パルス・ジェネレータが未接続の場合**

USBインターフェース�

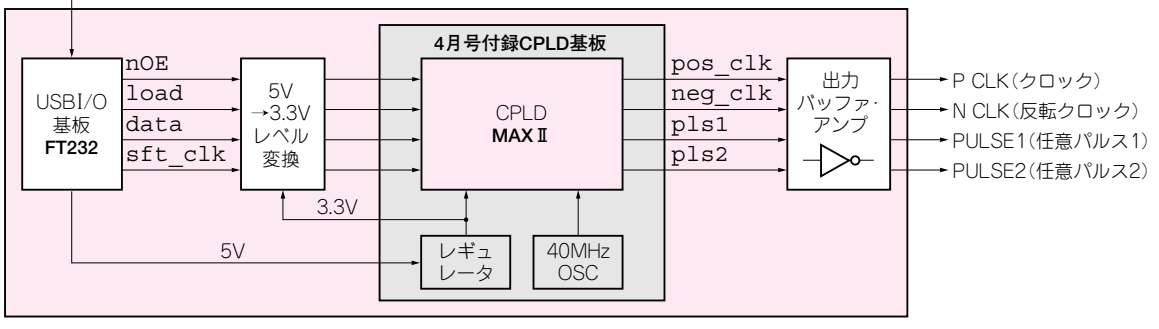

**図 3 全体の回路構成**

## なぜ CPLD を使うのか?

#### **● マイコンでできないのか?**

便利なワンチップ・マイコンが安価に入手できま す. しかも年々, 高速化, 高機能化が進み, タイマ やパルス生成ユニットがいくつも内蔵されているマ イコンもあります.

マイコンを使って本機を作ることを考えてみてく ださい.パルス生成ユニットなどを使用すれば,P CLKだけを出力するものはできるかもしれません が,それと同時に変化するN CLKや,任意のパタ ーンであるPULSE1/2を出力できるマイコンは, おそらく存在しないでしょう.

マイコンを使うということは,マイコンを動作さ せるためのソフトウェアを作るということです.マ イコンで実行できる命令は,あらかじめ決められて おり,クロックに合わせて順次命令を実行していき ます.一つの命令ができることよりも複雑なことを, 同時に実行することはできません.マイコンだけで は,マイコンのハードウェア以上のことはできない のです.

#### **● CPLD はハードウェア**

CPLDを使うということは,CPLD内の回路(ハ ードウェア)を作るということです.

入ってくる信号をどのように処理して,どのよう に出すのかは,CPLDを使う設計者がすべて決める ことができます.1クロックの間に何を行うかとい うことも,自由に決められます.そのため,マイコ ンの命令にはないようなことを同時に行うこともで きるのです.

しかし,マイコンと違って何か命令を実行するこ とはできません.CPLDに何かをさせるには,ゼロ から回路を作り込んでやる必要があります.